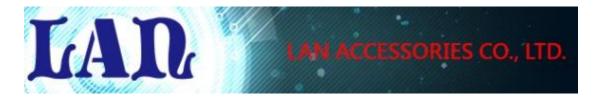

# LAN-0316

## USB3.0 Fiber Extender Kit

### Specifications:

| Transmitter interface: |                                                     |
|------------------------|-----------------------------------------------------|
| Upstream port          | USB3.0 micro B receptacle                           |
| Downstream port        | LC-Duplex Jack                                      |
| Downstream interface:  |                                                     |
| Upstream port          | LC-Duplex Jack                                      |
| Downstream port        | USB3.0 type A receptacle                            |
| Power :                |                                                     |
| Transmitter unit       | Bus- Powered (5VDC from USB3.0 port)                |
| Receiver unit          | DC 5V/2A adapter                                    |
| Functions :            |                                                     |
|                        | *Not Compliant USB 2.0/1.1                          |
|                        | *support plug- and- play, don't need install driver |
|                        | *support USB3.0 camera resolution up to 1080p       |
|                        | and USB3.0 HDD extension OM3(50/125µm)Multi         |
|                        | Mode Fiber cable up to 200M                         |

|                          | * support USB3.0 Pen Drive extension OM4(50/125μm) |
|--------------------------|----------------------------------------------------|
|                          | Multi Mode Fiber cable up to 300M                  |
| Physical Specification : |                                                    |
| Dimensions               | Transmitter unit : 32.2(W)x25.4(H)x72.5 (L) mm     |
|                          | Receiver unit : 32.2(W)x25.4(H)x72.5 (L) mm        |
| Weight                   | Transmitter unit: 88g                              |
|                          | Receiver unit :90g                                 |
| Housing Material         | Metal                                              |

## System Environments:

### Package:

\*Transmitter unit\*1

\*Receiver unit\*1

\*AC adapter (DC 5V/2A)\*1

\*USB3.0 A-micro B cable length:450mm\*1

 $<sup>^{\</sup>star}$  Microsoft Windows XP,Vista,7,8,8.1,10(32 or 64-bit), Mac OS X / LUNIX kernal3.x above compatible

<sup>\*</sup> USB3.0 type A receptacle

#### Application:

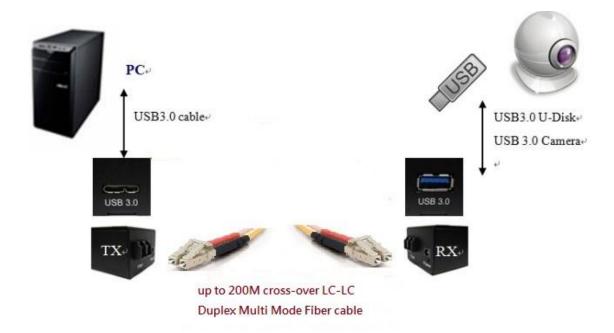

#### Installation:

- Step1. Connect Multi Mode Fiber cable from Transmitter unit to Receiver unit.
- Step2. USB3.0 device connect to Receiver unit USB3.0 type A receptacle port.
- Step3. 5V/2A adaptor Plug in Receiver unit DC Jack.
- Step4. Connect USB3.0 A-microB cable from PC/NB to Transmitter unit.

Note: Clean fiber cable plug before plugging in. The dust will impact fiber communication performance.